## ZOOM - Como acessar a plataforma de videoconferência

12/06/2023 14:00:30

## **FAQ Article Print**

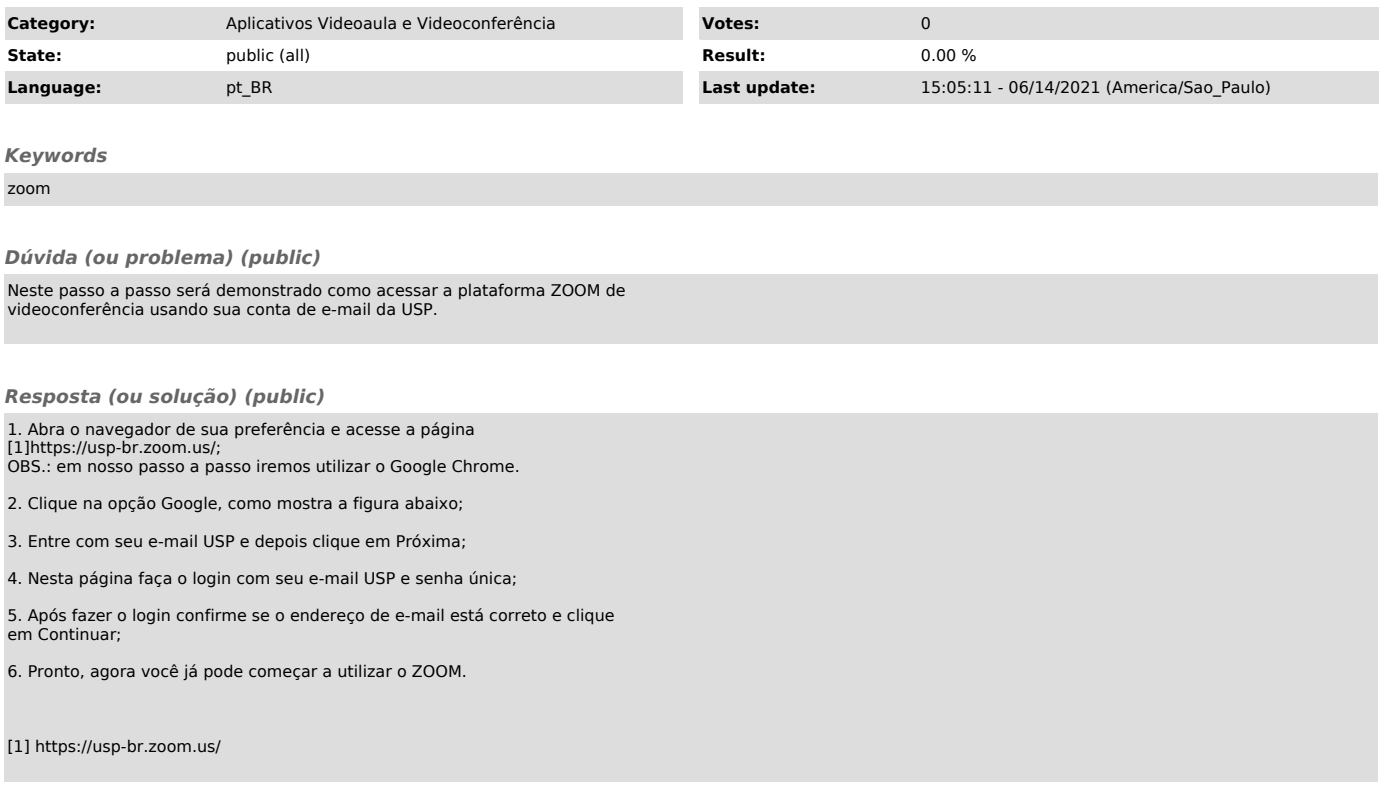